# **Appendix A: DF1 Command Support**

# **FUNCTION CODE #1**

**Protected Write (Basic Command Set)**

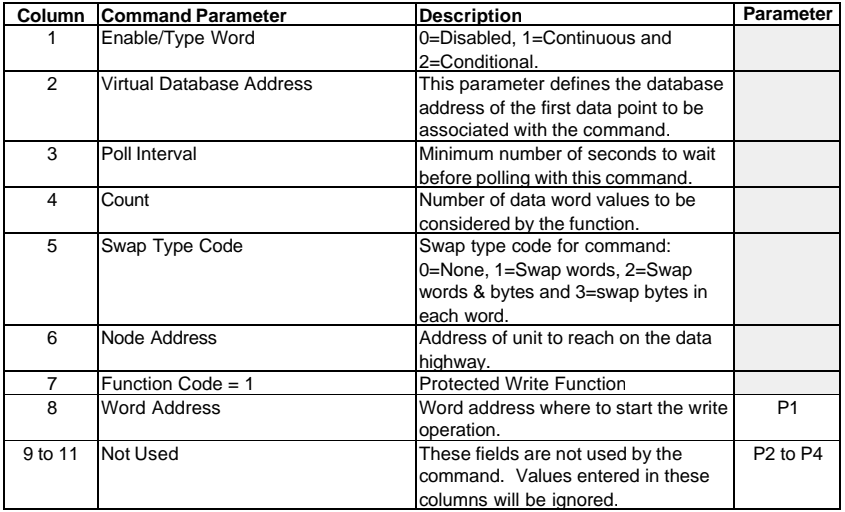

This function is used to write one or more words of data into a limited area of the slave device. This function should work on the following devices: 1774-PLC, PLC-2, PLC-3, PLC-5 and PLC-5/250.

# **FUNCTION CODE #2 Unprotected Read (Basic Command Set)**

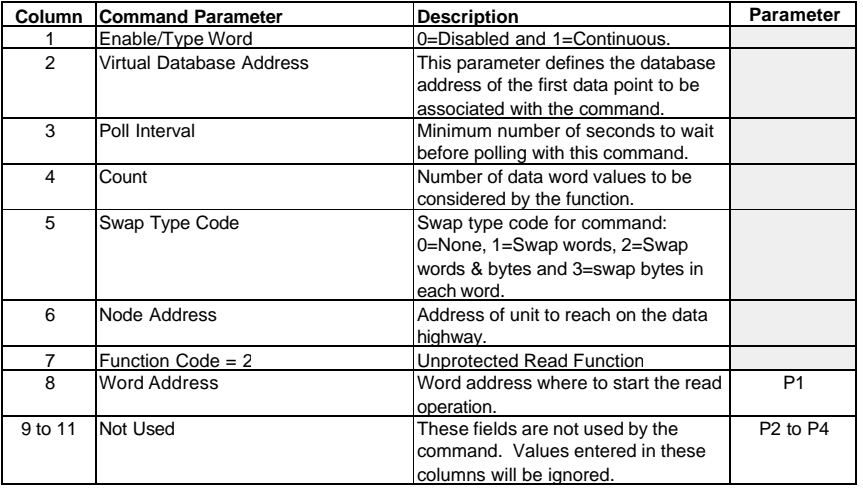

This function is used to read one or more words of data from the PLC memory. This function should work on the following devices: 1774-PLC, PLC-2, PLC-3, PLC-5, SLC 500, SLC 5/03, SLC 5/04 and MicroLogix 1000.

#### **FUNCTION CODE #3 Protected Bit Write (Basic Command Set)**

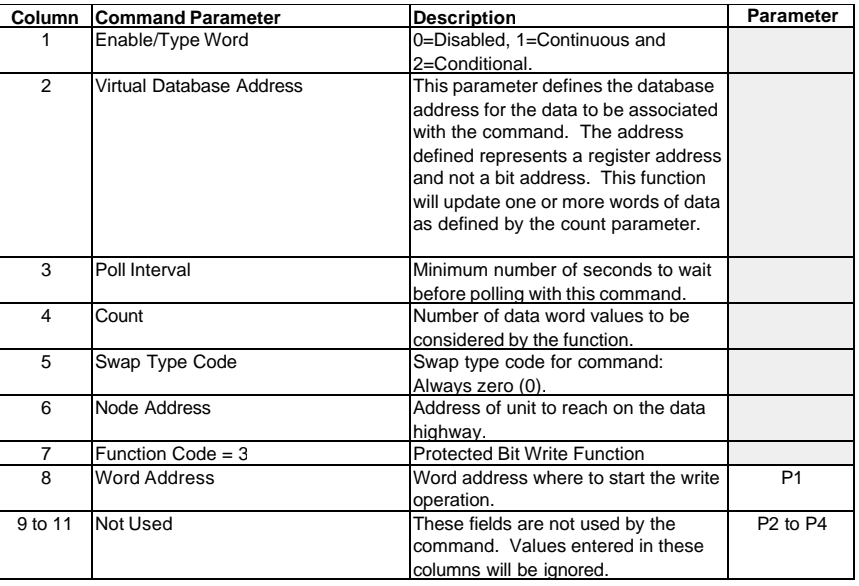

This function is used to set or reset individual bits within a limited area of the PLC data table. This function should work on the following devices: 1774-PLC, PLC-2, PLC-3, PLC-5 and PLC-5/250.

#### **FUNCTION CODE #4 Unprotected Bit Write (Basic Command Set)**

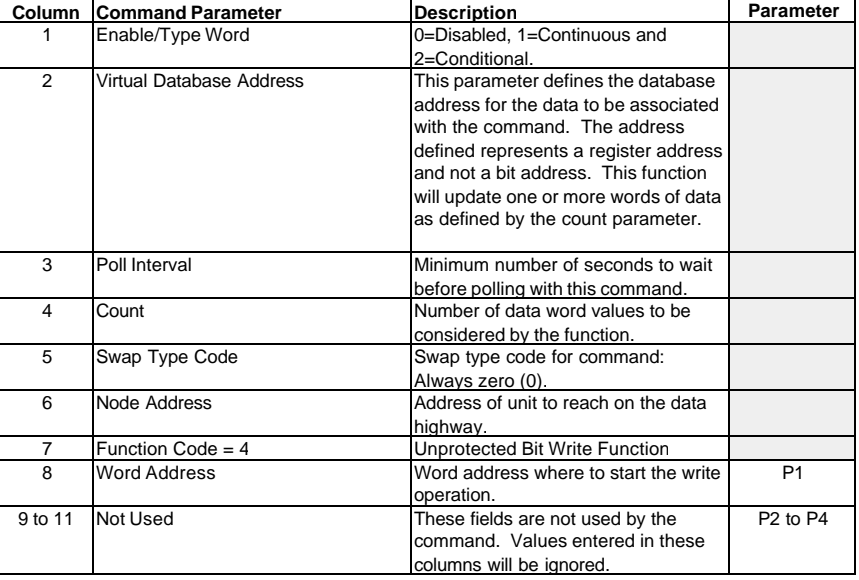

This function is used to set or reset individual bits within a limited area of the PLC data table. This function should work on the following devices: 1774-PLC, PLC-2, PLC-3 and PLC-5.

# **FUNCTION CODE #5 Unprotected Write (Basic Command Set)**

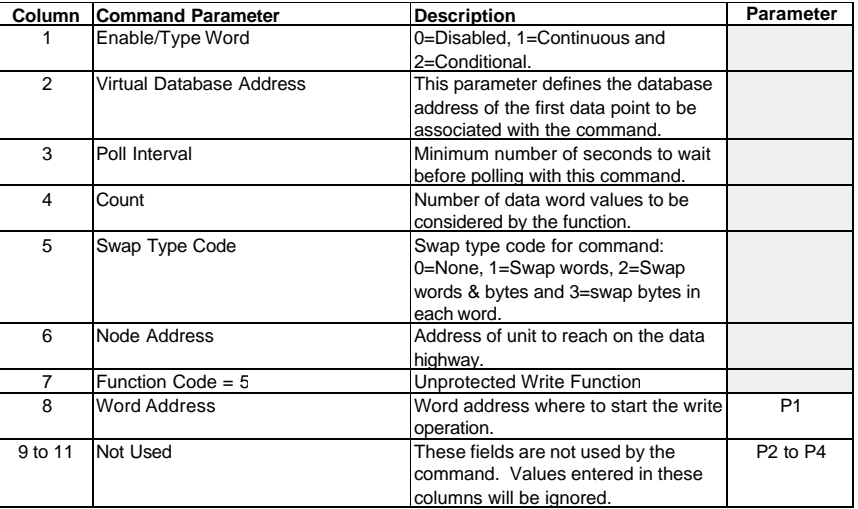

This function is used to write one or more words of data to the PLC memory. This function should work on the following devices: 1774-PLC, PLC-2, PLC-3, PLC-5, SLC 500, SLC 5/03, SLC 5/04 and MicroLogix 1000.

# **FUNCTION CODE #100 Word Range Write (PLC-5 Command)(Binary Address)**

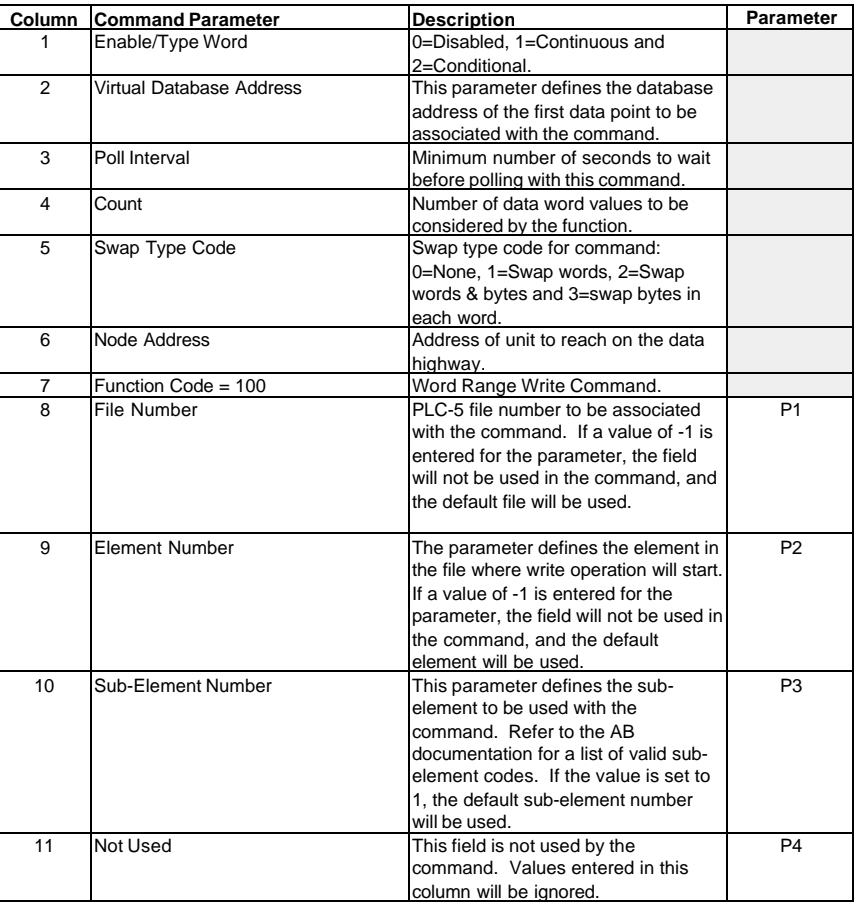

This function is used to write one or more words of data to a PLC data table. This function should work on the following devices: PLC-5.

# **FUNCTION CODE #101 Word Range Read (PLC-5 Command)(Binary Address)**

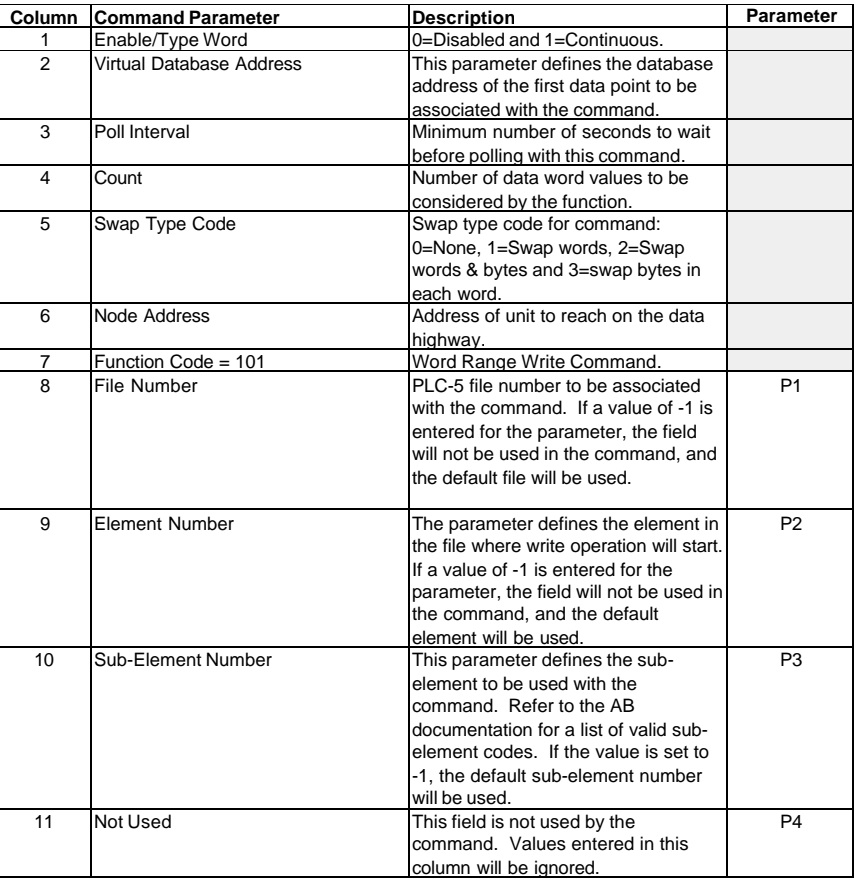

This function is used to read one or more words of data from a PLC data table. This function should work on the following devices: PLC-5.

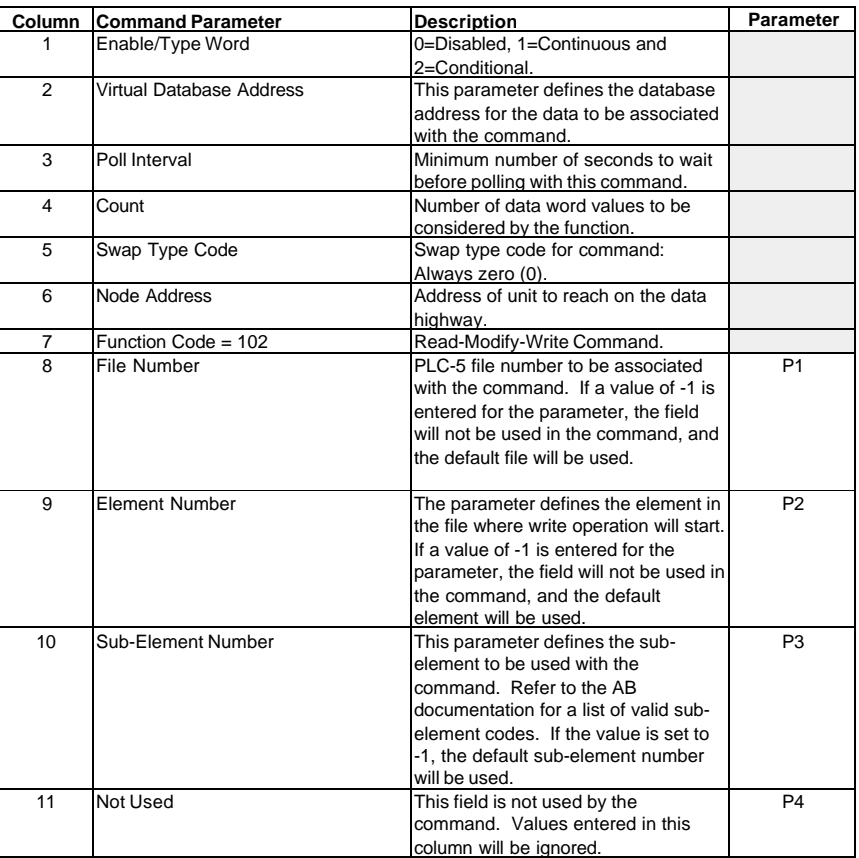

# **FUNCTION CODE #102 Read-Modify-Write (PLC-5 Command)(Binary Address)**

This function is used to write one or more words of data to a PLC data table. This function should work on the following devices: PLC-5. The command constructed contains an AND mask and an OR mask. Values in the AND mask have the following definitions: 0=Reset and 1=Leave the Same. Values in the OR mask have the following definitions: 0=Leave the Same and 1=Set. The module is responsible for setting the mask values to correctly construct the message from the virtual database values.

#### **FUNCTION CODE #150 Word Range Write (PLC-5 Command)(ASCII Address)**

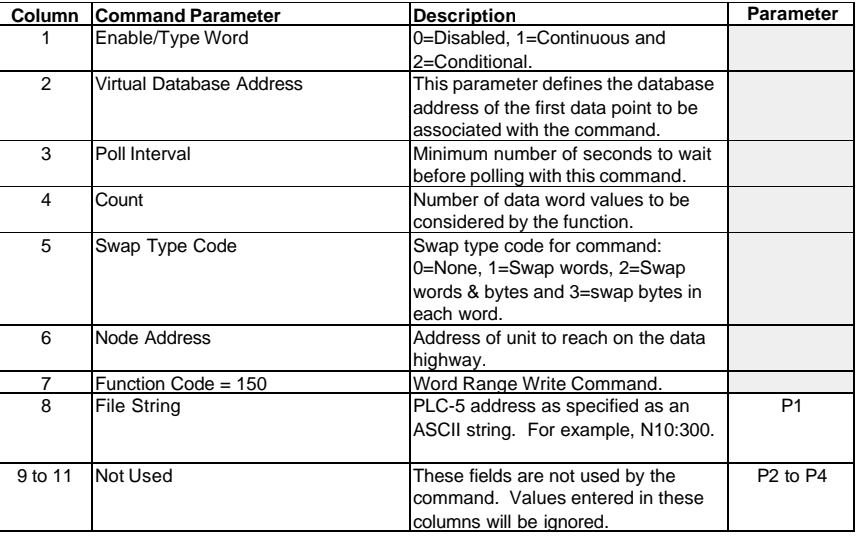

This function is used to write one or more words of data to a PLC data table. This function should work on the following devices: PLC-5.

#### **FUNCTION CODE #151 Word Range Read (PLC-5 Command)(ASCII Address)**

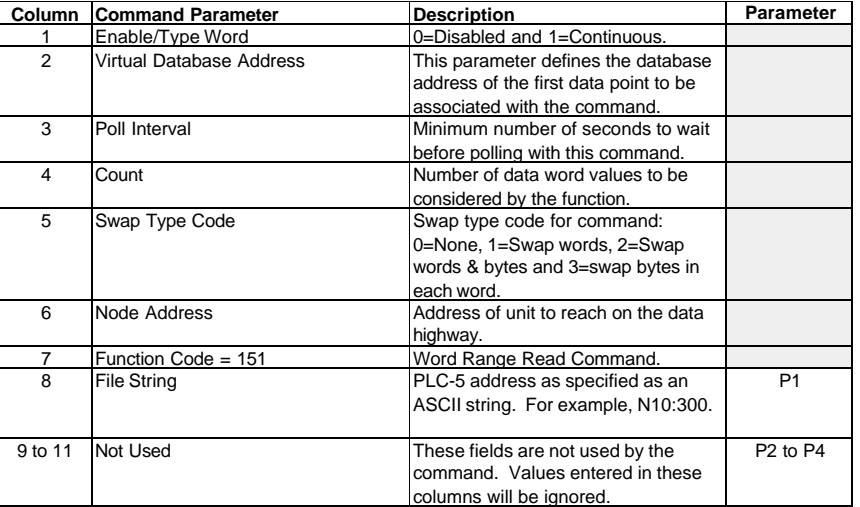

This function is used to read one or more words of data from a PLC data table. This function should work on the following devices: PLC-5.

#### **FUNCTION CODE #152 Read-Modify-Write (PLC-5 Command)(ASCII Address)**

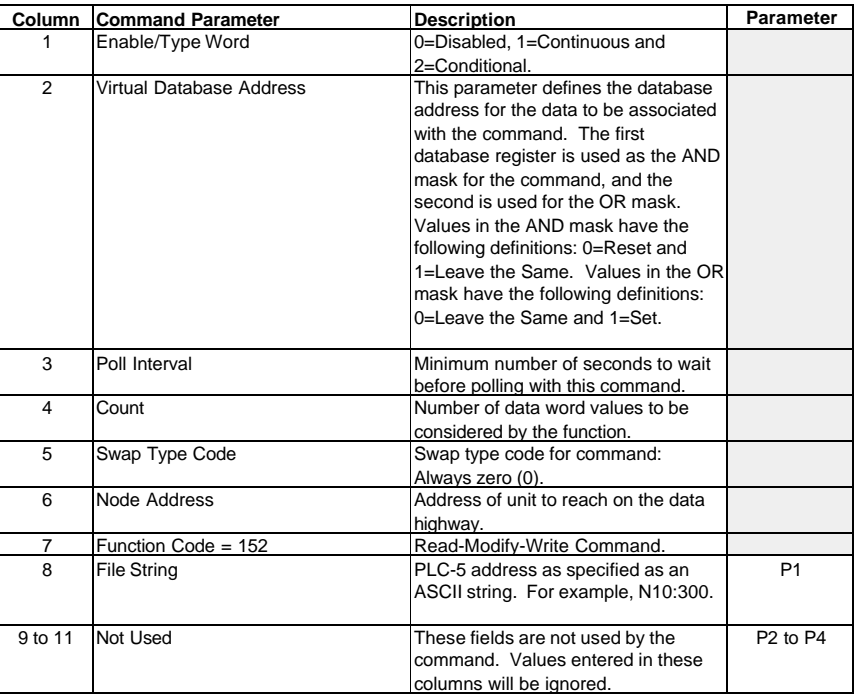

This function is used to write one or more words of data to a PLC data table. This function should work on the following devices: PLC-5. The command constructed contains an AND mask and an OR mask. Values in the AND mask have the following definitions: 0=Reset and 1=Leave the Same. Values in the OR mask have the following definitions: 0=Leave the Same and 1=Set. The module is responsible for setting the mask values to correctly construct the message from the virtual database values.

#### **FUNCTION CODE #501 Protected Typed Logical Read (Two Address Fields)**

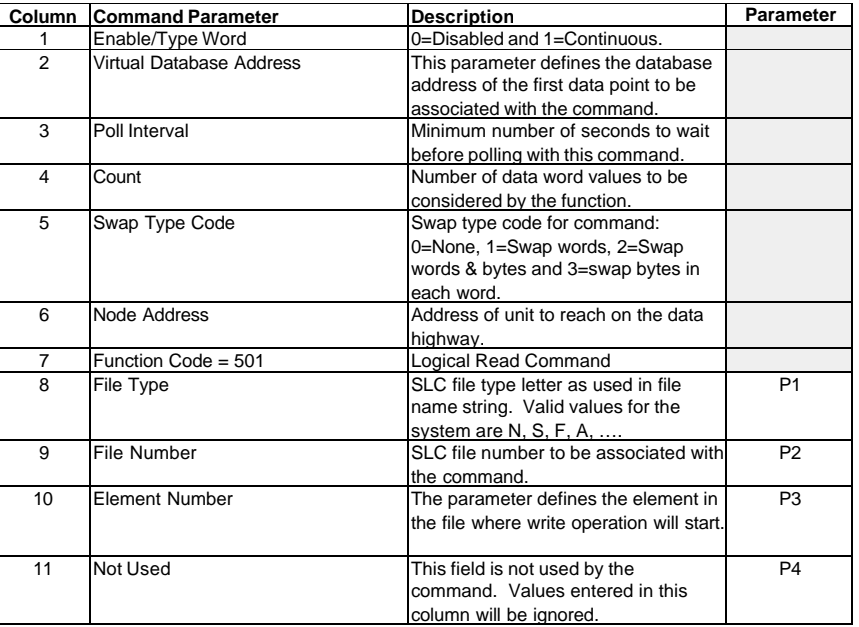

This function is used to read one or more words of data from a PLC data table.

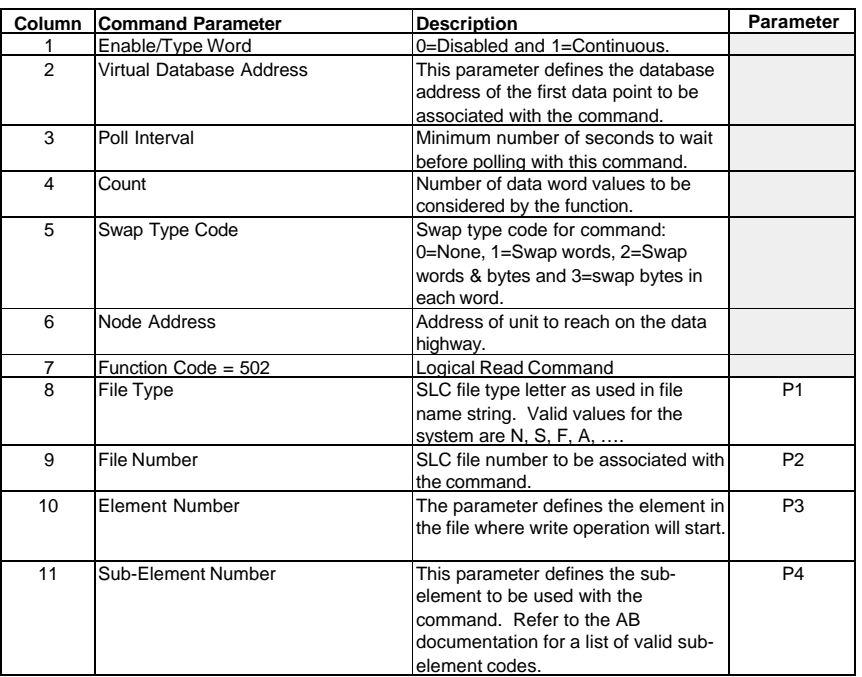

#### **FUNCTION CODE #502 Protected Typed Logical Read (Three Address Fields)**

This function is used to read one or more words of data from a PLC data table. This function should work on the following devices: SLC 500, SLC 5/03 and SLC 5/04.

#### **FUNCTION CODE #509 Protected Typed Logical Write (Two Address Fields)**

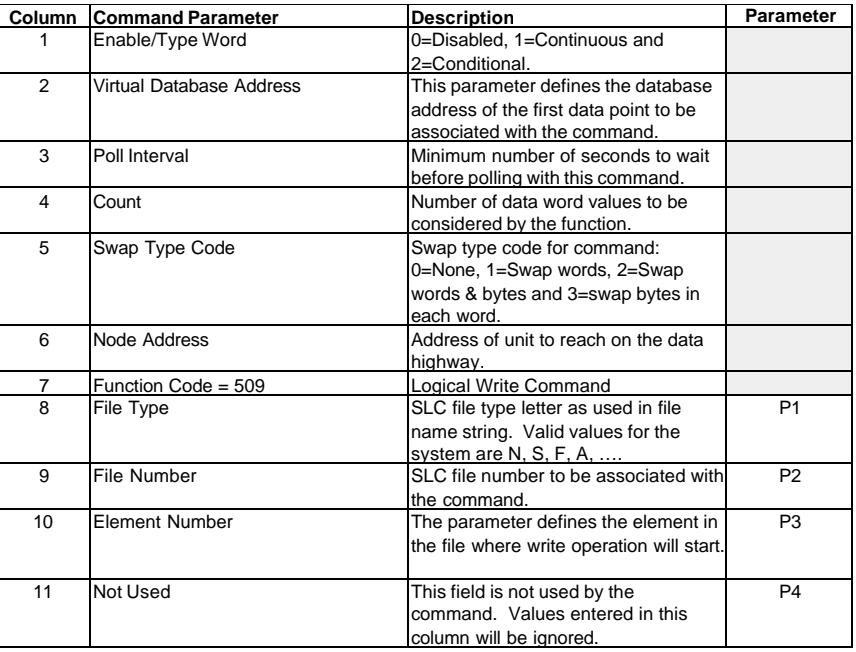

This function is used to write one or more words of data to a PLC data table.

#### **FUNCTION CODE #510 Protected Typed Logical Write (Three Address Fields)**

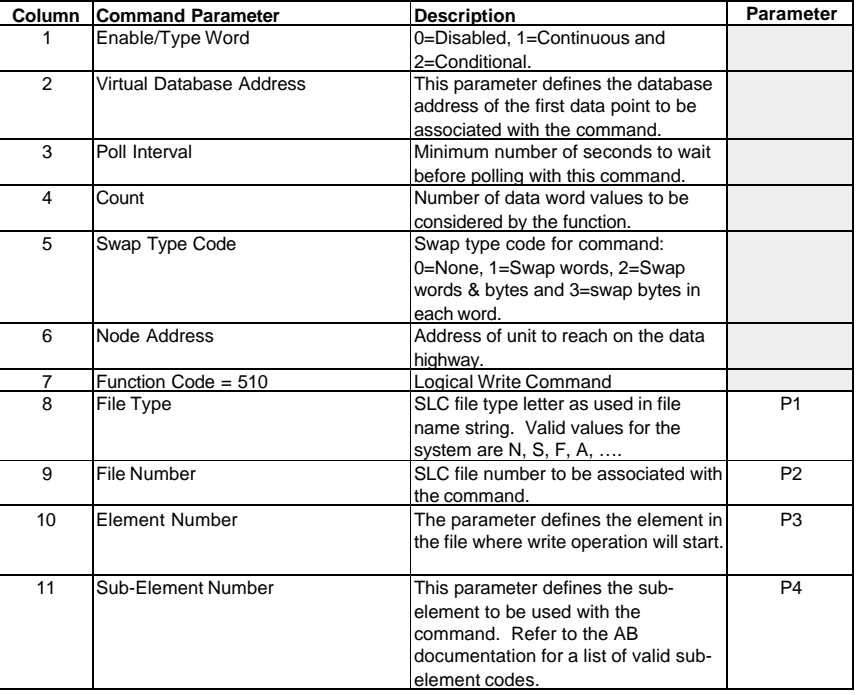

This function is used to write one or more words of data to a PLC data table. This function should work on the following devices: SLC 500, SLC 5/03 and SLC 5/04.

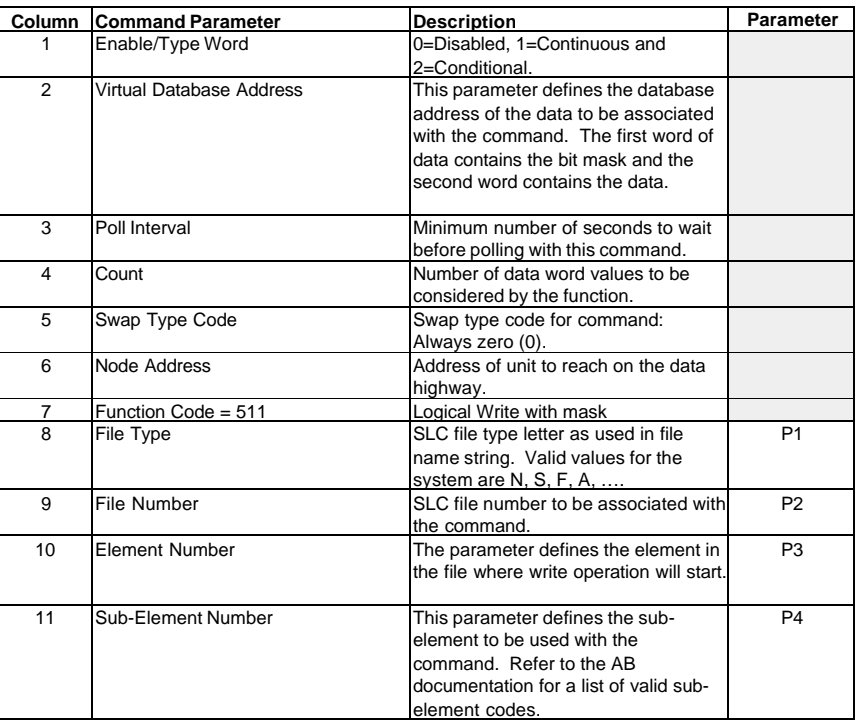

#### **FUNCTION CODE #511 Protected Typed Logical Write with Mask (Three Address Fields)**

This function is used to write one or more words of data from a PLC data table controlling individual bits in the table. The bit mask used for the command is 0xFFFF. This provides direct manipulation of the data in the device with the internal data of the module. The function requires that all data associated with the command use the same mask.